**Структуры данных**

**Контейнерные классы**

**Работа с файлами**

# Абстрактные структуры данных

*■ Массив*

конечная совокупность однотипных величин. Занимает непрерывную область памяти и предоставляет прямой (произвольный) доступ к элементам по индексу.

*■ Линейный список*

- *• Стек*
- *• Очередь*
- *■ Дерево* 
	- *■ Бинарное дерево*
- *■ Хеш-таблица (ассоциативный массив*, *словарь)*
- *■ Граф*
- *■ Множество*

# Линейный список

- В *списке* каждый элемент связан со следующим и, возможно, с предыдущим. Количество элементов в списке может изменяться в процессе работы программы.
- Каждый элемент списка содержит *ключ*, идентифицирующий этот элемент.
- Виды списков:

односвязные двусвязные кольцевые

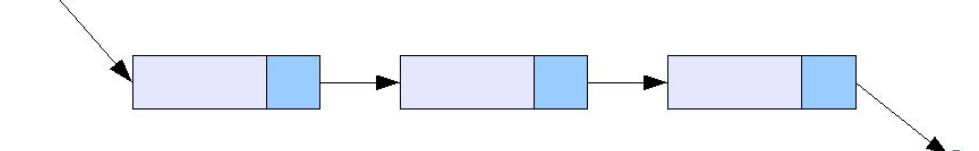

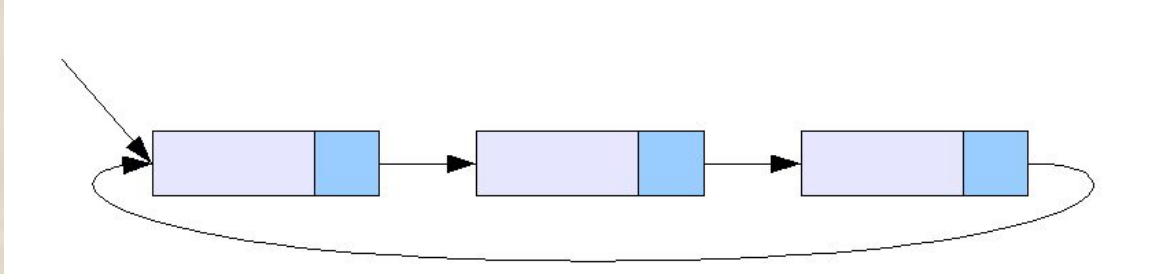

# Двусвязный список

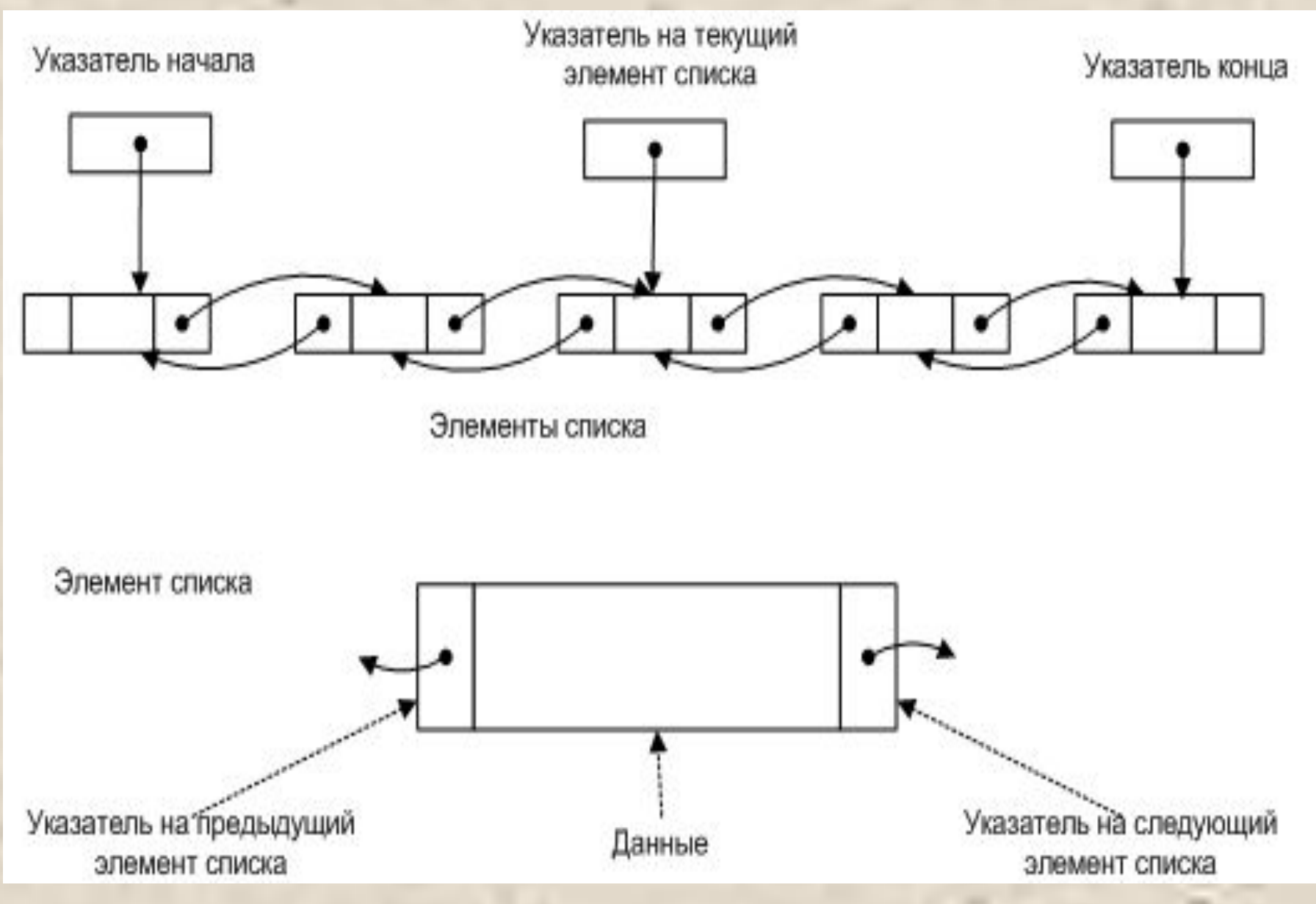

#### Преимущества списка перед массивом

– Простая вставка элемента:

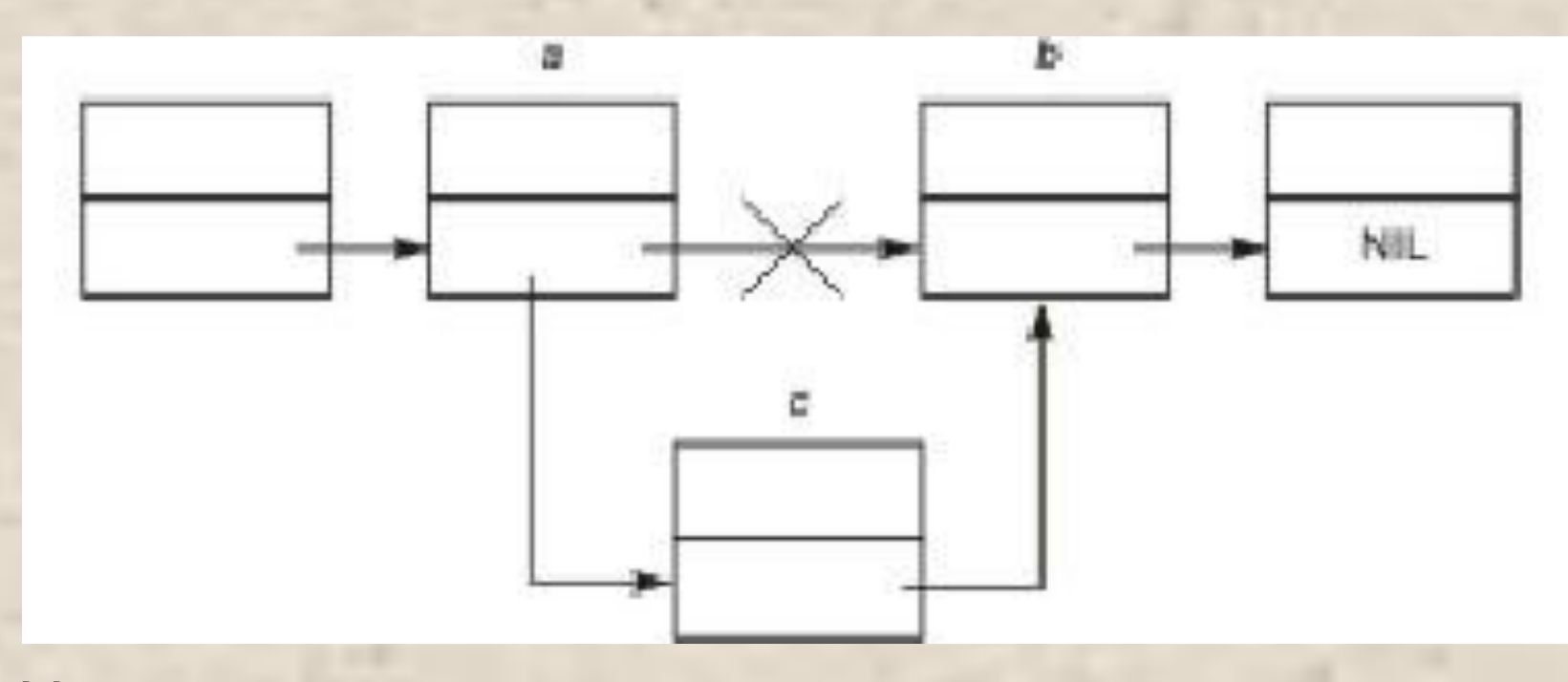

# Удаление элемента Сортировка элементов (??)

### Стек

*Стек* — частный случай однонаправленного списка, добавление элементов в который и выборка из которого выполняются с одного конца, называемого вершиной стека (стек реализует принцип обслуживания **LIFO**).

Другие операции со стеком не определены.

При выборке элемент исключается из стека.

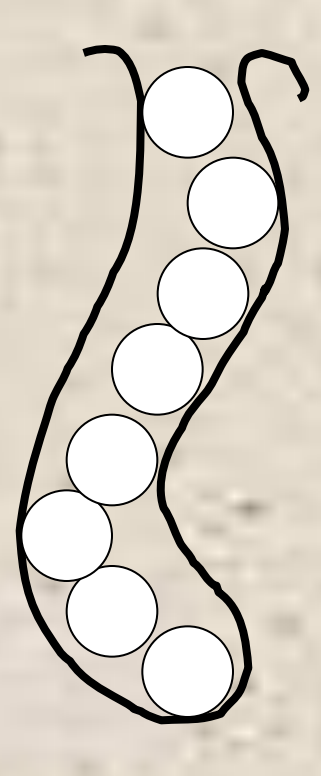

#### Очередь

*■ Очередь* — частный случай однонаправленного списка, добавление элементов в который выполняется в один конец, а выборка — из другого конца (очередь реализует принцип обслуживания **FIFO**). Другие операции с очередью не определены.

■ При выборке элемент исключается из очереди.

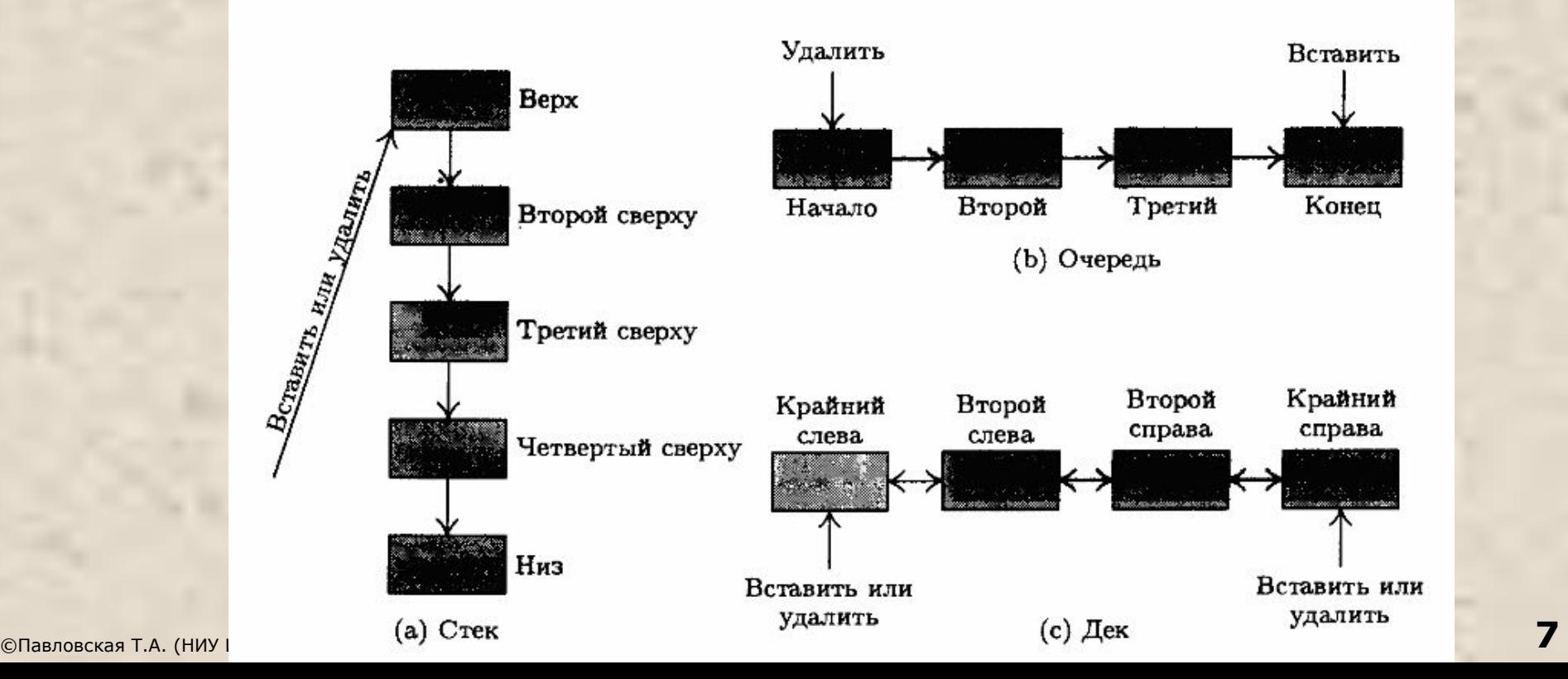

### Бинарное дерево

- *■ Бинарное дерево* динамическая структура данных, состоящая из узлов, каждый из которых содержит, помимо данных, не более двух ссылок на различные бинарные поддеревья.
- На каждый узел имеется ровно одна ссылка. Начальный узел называется *корнем* дерева.
- Узел, не имеющий поддеревьев, называется *листом*. Исходящие узлы называются *предками*, входящие — *потомками*.
- *■ Высота дерева* определяется количеством уровней, на которых располагаются его узлы.

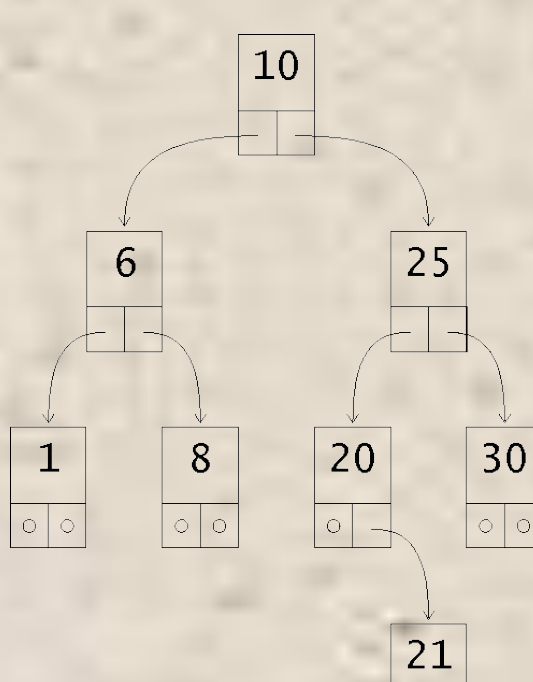

 $\circ$  0

### Дерево поиска

■ Если дерево организовано таким образом, что для каждого узла все ключи его левого поддерева меньше ключа этого узла, а все ключи его правого поддерева — больше, оно называется *деревом поиска*.

- Одинаковые ключи не допускаются.
- В дереве поиска можно найти элемент по ключу, двигаясь от корня и переходя на левое или правое поддерево в зависимости от значения ключа в каждом узле.

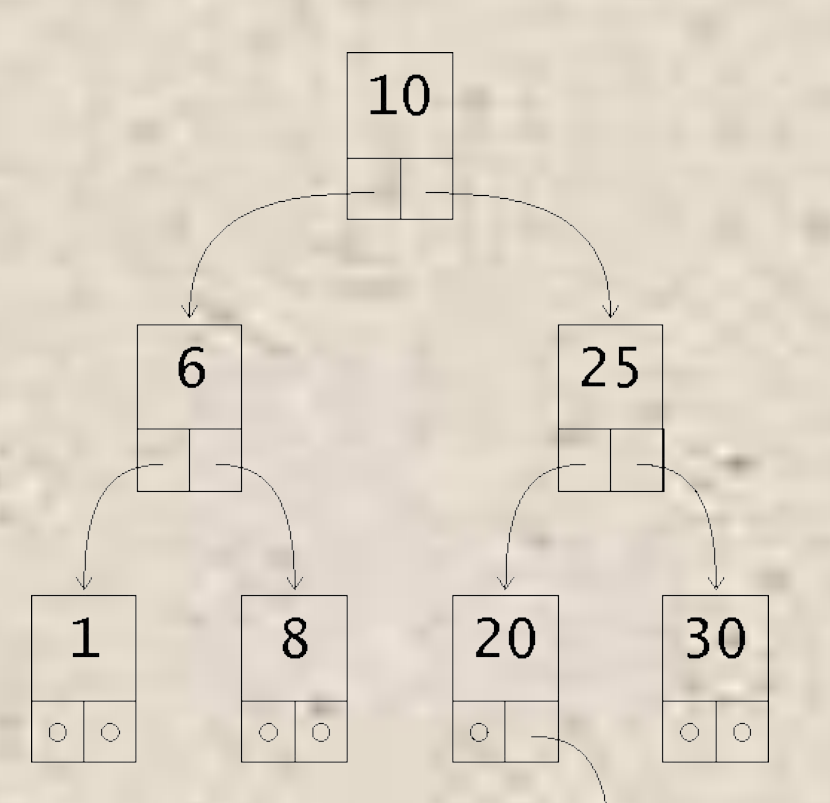

21

 $\circ$  $\bigcirc$ 

# Обход дерева

procedure print\_tree( дерево ); begin

print\_tree( левое\_поддерево ) **посещение корня**

print\_tree( правое\_поддерево )

end;

1 6 8 10 20 21 25 30

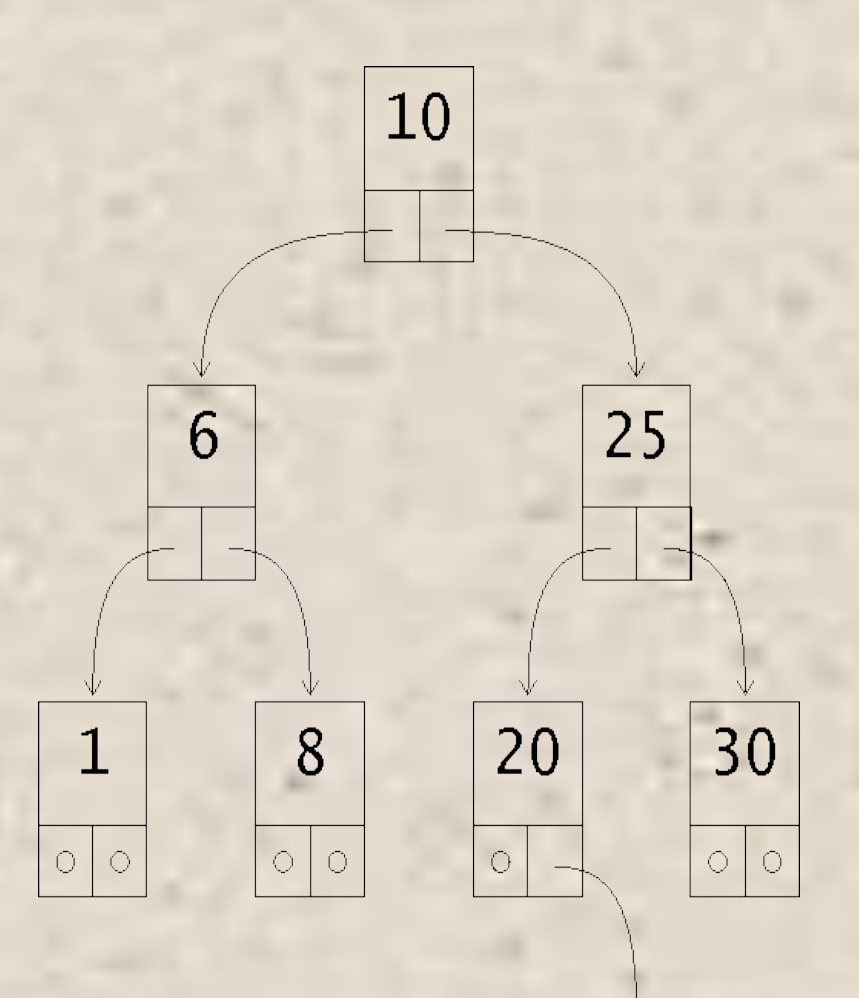

# Хеш-таблица

*■ Хеш-таблица (ассоциативный массив*, *словарь)* массив, доступ к элементам которого осуществляется не по номеру, а по ключу (т.е. это таблица, состоящая из пар «ключ-значение») ■ рус-англ-словарь: **Ключ Значение** boy мальчик

 $\{$ кукла $\}$  -> doll

girl девочка dog собачка

©Павловская Т.А. (НИУ ИТМО) **11** Хеш-таблица эффективно реализует операцию поиска значения по ключу. Ключ преобразуется в число (*хэшкод*), которое используется для быстрого нахождения нужного значения в хеш-таблице.

# Граф

*■ Граф* — совокупность узлов и ребер, соединяющих различные узлы. Множество реальных практических задач можно описать в терминах графов, что делает их структурой данных, часто используемой при написании программ.

 $X_5$ 

в

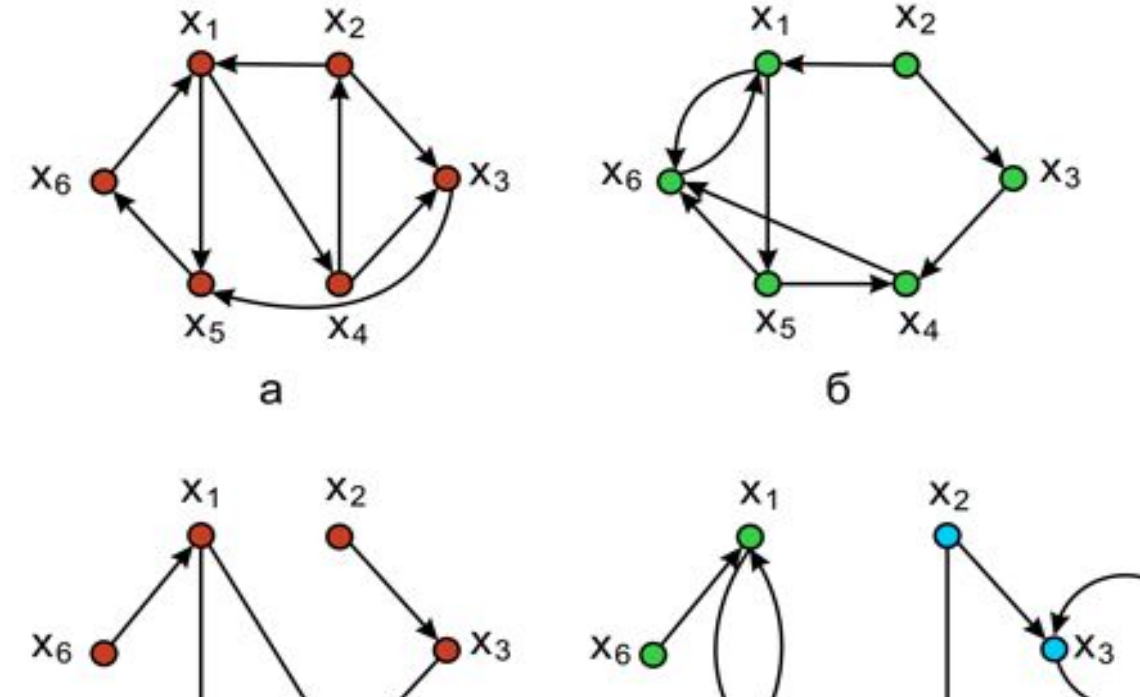

 $X_5$ 

г

 $X_4$ 

### Множество

- *■ Множество* неупорядоченная совокупность элементов. Для множеств определены операции:
	- проверки принадлежности элемента множеству
	- включения и исключения элемента
	- объединения, пересечения и вычитания множеств.

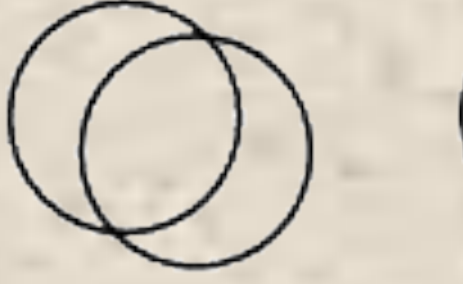

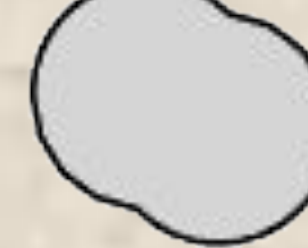

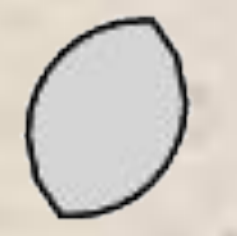

Overlapping Circles

Union

Intersection

Subtraction

■ Все эти структуры данных называются *абстрактными*, поскольку в них не задается реализация допустимых операций.

# Контейнеры http://msdn.microsoft.com/ru-ru/library/ybcx56wz.aspx?ppud=4

- *■ Контейнер (коллекция)* стандартный класс, реализующий абстрактную структуру данных.
- Для каждого типа коллекции определены методы работы с ее элементами, не зависящие от конкретного типа хранимых данных.
- Использование коллекций позволяет сократить сроки разработки программ и повысить их надежность.
- Каждый вид коллекции поддерживает свой набор операций над данными, и быстродействие этих операций может быть разным.
- Выбор вида коллекции зависит от того, что требуется делать с данными в программе и какие требования предъявляются к ее быстродействию.
- В библиотеке .NET определено множество стандартных контейнеров.
- Основные пространства имен, в которых они описаны System.Collections, System.Collections.Specialized и System.Collections.Generic

# System.Collections

**ArrayList** Массив, динамически изменяющий свой размер

**BitArray** Компактный массив для хранения битовых значений

**Hashtable** Хэш-таблица

**Queue** Очередь

**SortedList** Коллекция, отсортированная по ключам. Доступ к элементам — по ключу или по индексу **Stack** Стек

# Параметризованные коллекции (классы-прототипы, generics)

- классы, имеющие типы данных в качестве параметров

**Класс-прототип (версия 2.0) Обычный класс**

Dictionary<K,T>
HashTable LinkedList<T> **List<T>** ArrayList Queue<T>
Queue<T>
Queue SortedDictionary<K,T>
SortedList Stack<T>
Stack<T>
Stack

# Выбор класса коллекции

- Нужен ли последовательный список, элемент которого обычно удаляется сразу после извлечения его значения (Queue, Stack)
- Нужен ли доступ к элементам в определенном порядке (FIFO -Queue, LIFO - Stack) или в произвольным порядке (LinkedList)
- Необходимо ли иметь доступ к каждому элементу по индексу? (ArrayList, StringCollection, List, …)
- **Будет ли каждый элемент содержать только одно значение,** сочетание из одного ключа и одного значения или сочетание из одного ключа и нескольких значений?
- **Нужна ли возможность отсортировать элементы в порядке,** отличном от порядка их поступления? (HashTable, SortedList, SortedDictionary, …)
- **Необходимы ли быстрый поиск и извлечение данных?** (Dictionary)
- Нужна ли коллекция только для хранения строк? (StringCollection, StringDictionary, *типиз\_коллекция*<String>)

```
Пример использования класса List
using System;
using System.Collections.Generic;
namespace ConsoleApplication1{
class Program {
      static void Main() {
    List<int> lint = new List<int>(); // массив из целых
         lint.Add( 5 ); lint.Add( 1 ); lint.Add( 3 );
         lint.Sort();
        int a = lint[2]; Console.WriteLine( a );
       foreach ( int x in lint ) Console. Write (x + "");// массив из монстров:
    List<Monster> stado = new List<Monster>();
        stado.Add( new Monster( "Monia" ) ); /* … */
        foreach ( Monster x in stado ) x.Passport();
}}}
```
# Пример использования класса Dictionary: формирование частотного словаря

```
class Program {
   static void Main() {
   StreamReader f = new StreamReader( @"d:\C#\text.txt" ); 
   string s = f.ReadToEnd();
  char[] separators = { '.', '', ',', '!' };
  List<string> words = new List<string>( s.Split(separators) );
   Dictionary<string, int> map = new Dictionary<string, int>(); 
   foreach ( string w in words ) { 
       if ( map.ContainsKey( w ) ) map[w]++; 
      else map[w] = 1; // слово встретилось впервые
        }
   foreach ( string w in map.Keys ) 
       Console.WriteLine(\sqrt{0}\t{1}, w, map[w]);
 }}
```
# Обобщенные методы (generic methods)

```
// Пример: сортировка выбором
class Program {
     static void Sort<T> ( ref T[] a ) // 1
       where T : IComparable<T>
\sqrt{2} { T buf;
       int n = a. Length;
       for ( int i = 0; i < n - 1; ++i ) {
         int im = i;
         for ( int j = i + 1; j < n; ++j )
            if ( a[j]. CompareTo(a[im]) < 0 ) im = j; // 3
         buf = a[i]; a[i] = a[im]; a[im] = buf;
 }
```
}

```
Продолжение примера
static void Main() {
      int[] a = \{ 1, 6, 4, 2, 7, 5, 3 \};
      Sort<int>( ref a ); \sqrt{4} foreach ( int elem in a ) Console.WriteLine( elem );
      double[] b = \{ 1.1, 5.2, 5.21, 2, 7, 6, 3 \};
       Sort( ref b ); // 5
       foreach ( double elem in b ) Console.WriteLine( elem );
      string[] s = { "qwe", "qwer", "df", "asd" }; Sort( ref s ); // 6
       foreach ( string elem in s ) Console.WriteLine( elem );
 }
 }
```
### Преимущества generics

Параметризованные типы и методы позволяют:

- описывать способы хранения и алгоритмы обработки данных независимо от типов данных;
- **ВЫПОЛНЯТЬ КОНТРОЛЬ ТИПОВ ВО ВРЕМЯ КОМПИЛЯЦИИ** программы.

Применение generics увеличивает надежность программ и уменьшает сроки их разработки.

# Организация справки MSDN

Для каждого элемента:

- Имя
- Назначение
- Пространство имен, сборка
- Синтаксис (Syntax)
- Описание (Remarks)
- Примеры (Examples)
- Иерархия наследования, платформы, версия, ...
- Ссылки на родственную информацию (See also)

### Пример справки для List <T>

#### *List <T> Class*

Represents a strongly typed list of objects that can be accessed by index. Provides methods to search, sort, and manipulate lists.

**Namespace:** System.Collections.Generic **Syntax**:

- [SerializableAttribute]
- public class List<T> : IList<T>, ICollection<T>, IEnumerable<T>, IList, ICollection, IEnumerable

#### **Type Parameters:**

■ T - The type of elements in the list.

# **Remarks**

- **The List**  $\langle T \rangle$  **class is the generic equivalent of the ArrayListThe List**  $\langle T \rangle$  **class is the generic** equivalent of the ArrayList class. It implements the  $\underline{IList} < I >$  generic interface using an array whose size is dynamically increased as required.
- **The List**  $\langle T \rangle$  **class uses both an equality comparer and an ordering comparer.**
- Methods such as ContainsMethods such as Contains, IndexOfMethods such as Contains, IndexOf, LastIndexOfMethods such as Contains, IndexOf, LastIndexOf, and RemoveMethods such as Contains, IndexOf, LastIndexOf, and Remove use an equality comparer for the list elements. The default equality comparer for type T is determined as follows. If type T implements the IEquatable  $\leq T$  >Methods such as Contains, IndexOf, LastIndexOf, and Remove use an equality comparer for the list elements. The default equality comparer for type T is determined as follows. If type T implements the IEquatable <T > generic interface, then the equality comparer is the Equals(T)Methods such as Contains, IndexOf, LastIndexOf, and Remove use an equality comparer for the list elements. The default equality comparer for type T is determined as follows. If type T implements the IEquatable  $\langle T \rangle$  generic interface, then the equality comparer is the Equals(T) method of that interface; otherwise, the default equality comparer is Object . Equals (Object).
- Methods such as BinarySearchMethods such as BinarySearch and SortMethods such as BinarySearch and Sort use an ordering comparer for the list elements. The default comparer for type T is determined as follows. If type T implements the  $IComparable < I > Methods$  such as BinarySearch and Sort use an ordering comparer for the list elements. The default comparer for type T is determined as follows. If type T implements the IComparable <T > generic interface, then the default comparer is the CompareTo(T)Methods such as BinarySearch and Sort use an ordering comparer for the list elements. The default comparer for type T is determined as follows. If type T implements the IComparable  $\langle T \rangle$  generic interface, then the default comparer is the CompareTo(T) method of that interface; otherwise, if type T implements the nongeneric IComparableMethods such as BinarySearch and Sort use an ordering comparer for the list elements. The default comparer for type T is determined as  $25$ ©Павл**беже We We Acknow T** implements the IComparable <T > generic interface, then the default **25**

# **Examples**

- The following code example demonstrates several properties and methods of the List  $(T >$  generic class of type string. (For an example of a List  $(T >$  of complex types, see the **Contains** method.)
- **The default constructor is used to create a list of strings with the default** capacity. The CapacityThe default constructor is used to create a list of strings with the default capacity. The Capacity property is displayed and then the AddThe default constructor is used to create a list of strings with the default capacity. The Capacity property is displayed and then the Add method is used to add several items. The items are listed, and the CapacityThe default constructor is used to create a list of strings with the default capacity. The Capacity property is displayed and then the Add method is used to add several items. The items are listed, and the Capacity property is displayed again, along with the Count property, to show that the capacity has been increased as needed.
- The ContainsThe Contains method is used to test for the presence of an item in the list, the Insert method is used to insert a new item in the middle of the list, and the contents of the list are displayed again.
- **The default Item The default Item property (the indexer in**  $C#$ **) is used to** retrieve an item, the RemoveThe default Item property (the indexer in C#) is used to retrieve an item, the Remove method is used to remove the first instance of the duplicate item added earlier, and the contents are displayed again. The Remove method always removes the first instance it encounters.

■ The TrimExcessThe TrimExcess method is used to reduce the capacity to match the count, and the CapacityThe TrimExcess method is used to reduce the ©Павловсеа **pacity to** match the count, and the Capacity and Count properties are **26** 

```
using System; 
using System.Collections.Generic; 
public class Example { 
public static void Main() { 
  List<string> dinosaurs = new List<string>();
   Console.WriteLine("\nCapacity: {0}", dinosaurs.Capacity); 
  dinosaurs.Add("Tyrannosaurus"); 
   dinosaurs.Add("Amargasaurus"); 
  foreach(string dinosaur in dinosaurs) { Console.WriteLine(dinosaur); } 
   Console.WriteLine("Count: {0}", dinosaurs.Count); 
   Console.WriteLine("\nContains(\"Deinonychus\"): {0}", 
  dinosaurs.Contains("Deinonychus")); 
   Console.WriteLine("\nInsert(2, \"Compsognathus\")"); dinosaurs.Insert(2, 
   "Compsognathus"); 
  foreach(string dinosaur in dinosaurs) { Console.WriteLine(dinosaur); }
```
…

# Результат работы примера

 $/*$  This code example produces the following output: Capacity: 0 Tyrannosaurus Amargasaurus Capacity: 8 Count: 5 Contains("Deinonychus"): True Insert(2, "Compsognathus")

…

# See Also

**Reference List <T > Members** System.Collections.Generic Namespace IList

# List <T > Members

### **Properties**

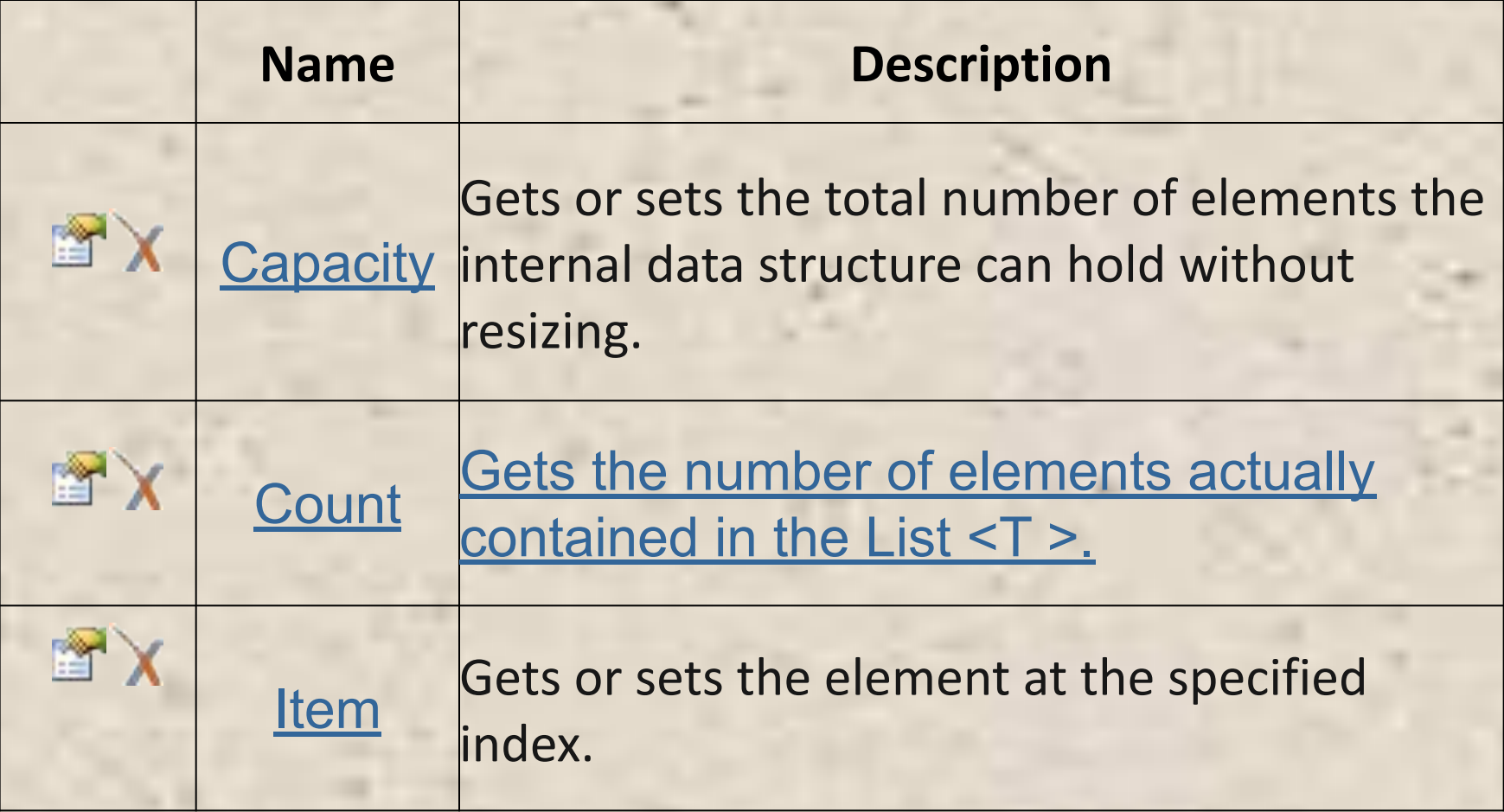

### Методы

#### **Methods**

ForEach, GetEnumerator, GetHashCode, GetRange, GetType, IndexOf(T), IndexOf(T, Int32), IndexOf(T, Int32, Int32), Insert, InsertRange, LastIndexOf(T), LastIndexOf(T, Int32), LastIndexOf(T, Int32, Int32), MemberwiseClone, Remove, RemoveAll, RemoveAt, RemoveRange, Reverse (), Reverse(Int32, Int32), Sort (), Sort(Comparison <T >) , Sort(IComparer <T >) , Sort(Int32, Int32, IComparer <T >) , ToArray, ToString, TrimExcess, TrueForAll, …

#### ■ Insert

#### **Inserts an element into the List**  $\langle T \rangle$  **at the** specified index.

Идем на страницу этого метода ->

# List <T>.Insert Method

Inserts an element into the  $List < T >$  at the specified index.

**Syntax**

public void Insert( int index, T item )

#### **Parameters**

- indexType: System . Int32 The zero-based index at which item should be inserted.
- $\blacksquare$  itemType:  $\blacksquare$ The object to insert. The value can be null for reference types.

#### **Exceptions**

**ExceptionCondition** 

- ArgumentOutOfRangeExceptionindex is less than 0.
- -or- index is greater than Count.

#### **Remarks**

- **Example 1** List  $\langle T \rangle$  accepts null as a valid value for reference types and allows duplicate elements.
- **If CountIf Count already equals CapacityIf Count already equals** Capacity, the capacity of the  $List < T >$  is increased by automatically reallocating the internal array, and the existing elements are copied to the new array before the new element is added.
- If index is equal to CountIf index is equal to Count, item is added to the end of  $List < T >$ .
- This method is an  $O(n)$  operation, where n is Count.

#### **Examples**

The following code example demonstrates the Insert method, along with various other properties and methods of the  $List < T$  $\geq$ The following code example demonstrates the Insert method, **©Павл@|©ПССНИИНФ)** various other properties and methods of the List <T > 34

# See Also

- **■ Reference**
- List <T > Class
- List <T > Members
- **Bystem.Collections.Generic Namespace**
- InsertRange
- Add
- Remove
- И так далее!

# Работа с файлами

# Общие принципы работы с файлами

- *■ Чтение (ввод)*  передача данных с внешнего устройства в оперативную память, обратный процесс — *запись (вывод)*.
- Ввод-вывод в С# выполняется с помощью подсистемы ввода-вывода и классов библиотеки .NET. Обмен данными реализуется с помощью потоков.
- *■ Поток* (stream) абстрактное понятие, относящееся к любому переносу данных от источника к приемнику. Потоки обеспечивают надежную работу как со стандартными, так и с определенными пользователем типами данных, а также единообразный и понятный синтаксис.
- Поток определяется как последовательность байтов и не зависит от конкретного устройства, с которым производится обмен.
- Обмен с потоком для повышения скорости передачи данных производится, как правило, через *буфер*. Буфер выделяется для каждого открытого файла.

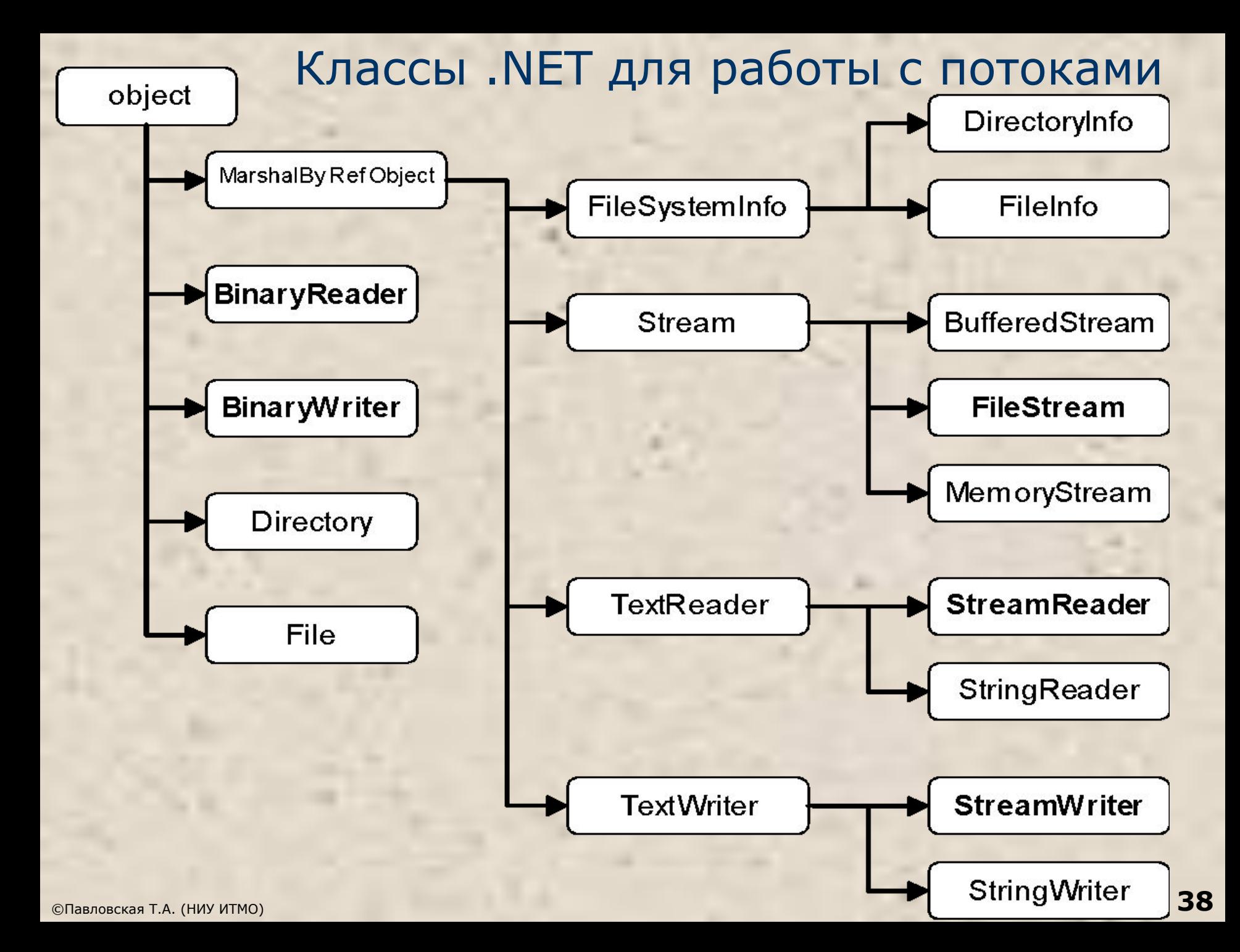

# Уровни обмена с внешними устройствами

Выполнять обмен с внешними устройствами можно на уровне:

- *■ двоичного представления данных*
	- (BinaryReader, BinaryWriter);
- *■ байтов*
	- (FileStream);
- *■ текста*, то есть символов ■ (StreamWriter, StreamReader).

# Доступ к файлам

- *■ Доступ* к файлам может быть:
	- *■ последовательным -* очередной элемент можно прочитать (записать) только после аналогичной операции с предыдущим элементом
	- *■ произвольным*, или *прямым*, при котором выполняется чтение (запись) произвольного элемента по заданному адресу.
- Текстовые файлы только последовательный доступ
- В двоичных и байтовых потоках можно использовать оба метода доступа
- Прямой доступ в сочетании с отсутствием преобразований обеспечивает высокую скорость получения нужной информации.

### Пример чтения из текстового файла

```
 static void Main() // весь файл -> в одну строку
      { try
```

```
 StreamReader f = new StreamReader( "text.txt" );
            string s = f.ReadToEnd();
            Console.WriteLine(s);
            f.Close();
         }
         catch( FileNotFoundException e )
\left\{ \begin{array}{c} 1 \end{array} \right\} Console.WriteLine( e.Message );
            Console.WriteLine( " Проверьте правильность имени файла!" );
            return;
 }
         catch
\{ Console.WriteLine( " Неопознанное исключение!" );
             return;
 }
```
}

 $\{$ 

Построчное чтение текстового файла

 StreamReader f = new StreamReader( "text.txt" ); string s;  $long i = 0;$ 

 while ( ( **s = f.ReadLine()** ) != null ) Console.WriteLine( "{**0**}: {**1**}", **++i**, **s** ); f.Close();

#### Чтение целых чисел из текстового файла (вар. 1)

#### try {

List<int> list\_int = new List<int>(); StreamReader file\_in = new StreamReader( @"D:\FILES\1024" ); Regex regex = new Regex( "**[^0-9-+]+**" ); List<string> list\_string = new List<string>( regex.Split( **file\_in.ReadToEnd()**.TrimStart(' ') ) ); foreach (string *temp* in list\_string) **list\_int.Add**( Convert.ToInt32(*temp*) );

foreach (int temp in list\_int) Console.WriteLine(temp);

#### } catch (FileNotFoundException e) { Console.WriteLine("Нет файла" + e.Message); return; } catch (FormatException e) { Console.WriteLine(e.Message); return; } catch { … }

...

# Чтение чисел из текстового файла – вар. 2

try {

}

 StreamReader file\_in = new StreamReader( @"D:\FILES\1024" ); char[] delim = new char[]  $\{ ' ' \}$ ; List<string> list\_string = new List<string>( **file\_in.ReadToEnd()**.Split( delim, StringSplitOptions.RemoveEmptyEntries )); List<int> list\_int = **list\_string.ConvertAll**<int>(Convert.ToInt32); foreach ( int temp in ist\_int ) Console.WriteLine( temp ); ...

catch (FileNotFoundException e)

 { Console.WriteLine("Нет файла" + e.Message); return; } catch (FormatException e)

{ Console.WriteLine(e.Message); return; }

catch { … }

# Работа с каталогами и файлами

Пространство имен System.IO: классы

- Directory, DirectoryInfo
- File, FileInfo

(создание, удаление, перемещение файлов и каталогов, получение их свойств)

# Элементы класса DirectoryInfo

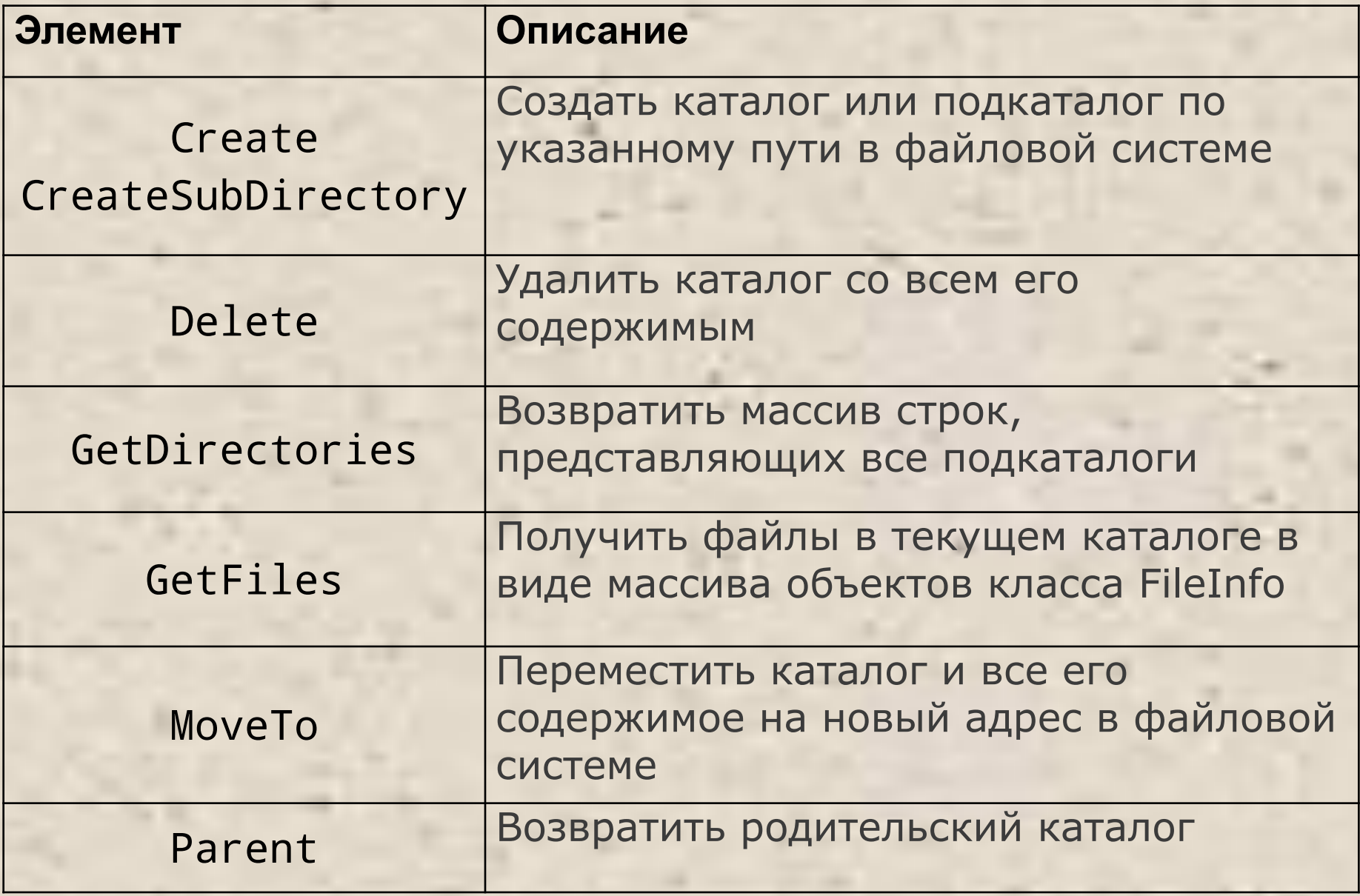

```
Пример: копирование файлов *.jpg - 1
class Class1 // из каталога d:\foto в каталог d:\temp
  static void Main() {
     try {
       string destName = @"d:\temp\";
   DirectoryInfo dir = new DirectoryInfo( @"d:\foto");
      if (! dir.Exists) // проверка существования каталога
\{ Console.WriteLine( "Каталог " + dir.Name + " не сущ." );
      return;
       }
   DirectoryInfo dest = new DirectoryInfo( destName );
   dest.Create(); и послуждать и послуждать и делевого каталога
```
Пример: копирование файлов \*.jpg - 2 FileInfo[] files = dir.GetFiles( "\*.jpg" ); //список файлов foreach( FileInfo f in files )  $f$ . Сору $To$  (dest + f. Name); // копирование файлов

Console.WriteLine( "Скопировано файлов " + files.Length);

} // конец блока try

```
 catch ( Exception e ) 
    \{ Console.WriteLine( "Error: " + e.Message );
     }
```
}}

# Рубежный контроль по модулю 2

- Теор. часть (10 вопросов, 5 баллов):
	- Оператор switch -1
	- Параметры методов (передача по значению и по ссылке) 3
	- Принципы ООП 2
	- Синтаксис обращения к полям и методам, спецификаторы, описание объектов – 4
- Практ. часть (задача, 5 баллов):
	- Задание на массивы (на сайте) или задание по выбору преподавателя.

*Практическая часть и по первому, и по второму модулю выполняется на компьютере на лабораторной работе в присутствии преподавателя (дома – только в виде исключения)*

### Экзамены

- **1100, 1101 25.01**
- $-1120, 1125 26.01$
- 1105, 1106 29.01

■ Досрочный экзамен 25.12 (старосты -> списки)